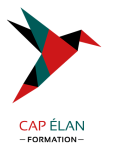

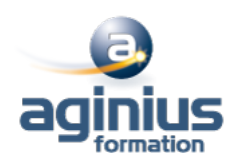

# **WINDOWS 11 METTRE EN ŒUVRE ET GÉRER**

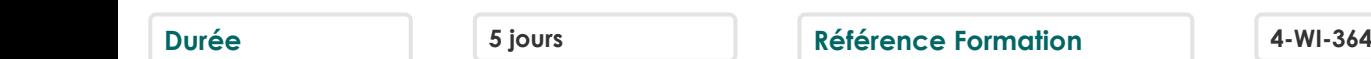

# **Objectifs**

Acquérir les connaissances et les compétences pour installer et configurer les ordinateurs de bureau et périphériques Windows 10 ou 11 dans un environnement d'entreprise Windows Server, implémenter les fonctionnalités de Windowsafin d'améliorer la sécurité du réseau, surveiller et restaurer des fichiers, des pilotes et restaurer Windows

# **Participants**

Techniciens, informaticiens ayant en charge le support des ordinateurs de bureau, les périphériques, les ressources réseau et la sécurité associée

# **Pré-requis**

Connaître les principes fondamentaux des réseaux, être familiarisé avec Active Directory Domain Services (ADDS) et les principes fondamentaux de la gestion des services AD DS

# **Moyens pédagogiques**

Accueil des stagiaires dans une salle dédiée à la formation équipée d'un vidéo projecteur, tableau blanc et paperboard ainsi qu'un ordinateur par participant pour les formations informatiques.

Positionnement préalable oral ou écrit sous forme de tests d'évaluation, feuille de présence signée en demi-journée, évaluation des acquis tout au long de la formation.

En fin de stage : QCM, exercices pratiques ou mises en situation professionnelle, questionnaire de satisfaction, attestation de stage, support de cours remis à chaque participant.

Formateur expert dans son domaine d'intervention

Apports théoriques et exercices pratiques du formateur

Utilisation de cas concrets issus de l'expérience professionnelle des participants

Réflexion de groupe et travail d'échanges avec les participants

Pour les formations à distance : Classe virtuelle organisée principalement avec l'outil ZOOM.

Assistance technique et pédagogique : envoi des coordonnées du formateur par mail avant le début de la formation pour accompagner le bénéficiaire dans le déroulement de son parcours à distance.

### **PROGRAMME**

# - **Introduction à Microsoft Windows**

Naviguer dans Windows Configurer le menu Démarrage Configurer le bureau

#### - **Installation de Windows**

Installer Windows Mise à jour de Windows

# - **Configuration de Windows**

Utiliser les paramètres Utiliser le panneau de contrôle

#### **CAP ÉLAN FORMATION**

www.capelanformation.fr - Tél : 04.86.01.20.50 Mail : contact@capelanformation.fr Organisme enregistré sous le N° 76 34 0908834 [version 2023]

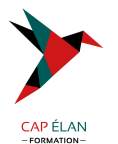

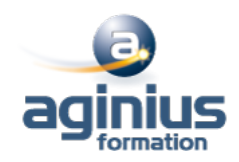

Utiliser Windows PowerShell Utiliser les GPOs Connecter un compte Microsoft Synchroniser les paramètres entre les périphériques

#### - **Configuration de la connectivité réseau**

Configurer les adresses IP manuellement Configurer les paramètres automatiques IP Configurer les paramètres DNS Tester la résolution de nom

#### - **Gestion du stockage**

Ajouter un disque Créer un volume simple Compresser un dossier Autoriser les quotas de disques Créer un espace de stockage

#### - **Gestion des fichiers et imprimantes**

Les systèmes de fichiers Configurer et gérer l'accès aux fichiers Créer et sécuriser un dossier de données Partager le dossier de données Configurer les dossiers de travail Installer et partager une imprimante

# - **Gestion des applications dans Windows**

Vue d'ensemble des méthodes utilisées pour fournir les applications aux utilisateurs Installer te mettre à jour les applications depuis el Windows Store Contrôler l'accès au Windows Store Télécharger une application Configurer les navigateurs web

#### - **Gestion de la sécurité des données**

Vue d'ensemble des menaces liées à la sécurité des données Sécuriser les données avec EFS Mettre en œuvre et gérer BitLocker

# - **Gestion de la sécurité des périphériques**

Utiliser les paramètres de sécurité pour atténuer les menaces Configurer le contrôle des comptes utilisateurs Créer les règles de sécurité Tester les règles de sécurité Configurer les prompts UAC

# - **Gestion de la sécurité réseau**

Vue d'ensemble des menaces liées à la sécurité réseau Pare-feu Windows Créer et tester des règles entrantes Créer et tester des règles sortantes

# **CAP ÉLAN FORMATION**

www.capelanformation.fr - Tél : 04.86.01.20.50 Mail : contact@capelanformation.fr Organisme enregistré sous le N° 76 34 0908834 [version 2023]

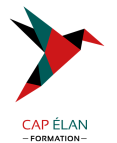

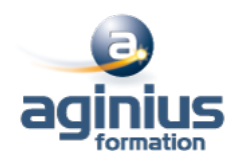

Créer et tester des règles de sécurité de connexion Configurer Windows Defender

#### - **Maintenance de Windows**

Mettre à jour Windows Configurer les mises à jour pour un périphérique Configurer les mises à jour avec les GPOs Utiliser le centre de maintenance Surveiller les évènements Surveiller la fiabilité et la performance

#### - **Dépannage et restauration**

Installer la mise à jour d'un pilote de périphérique Restaurer un pilote de périphérique antérieur Utiliser l'historique pour restaurer les fichiers Utiliser des versions antérieures pour restaurer des fichiers Restaurer un périphérique avec un point de restauration Utiliser les options avancées de redémarrage pour restaurer un périphérique

**CAP ÉLAN FORMATION** www.capelanformation.fr - Tél : 04.86.01.20.50 Mail : contact@capelanformation.fr Organisme enregistré sous le N° 76 34 0908834 [version 2023]